## Задача В. Точная степень двойки

Дано натуральное число N. Выведите слово YES, если число N является точной степенью двойки, или слово NO в противном случае.

Операцией возведения в степень пользоваться нельзя!

Входные данные Вводится натуральное число.

Выходные данные Выведите ответ на задачу.

Примеры входные данные  $\mathsf{3}$ 

выходные данные **NO** 

входные данные 8

выходные данные **YES** 

```
#b=int(input))#while b>a:
# a=a^*2# if b == a:
     print("YES")
     break
\#if(b!=a):
# print("NO")
```
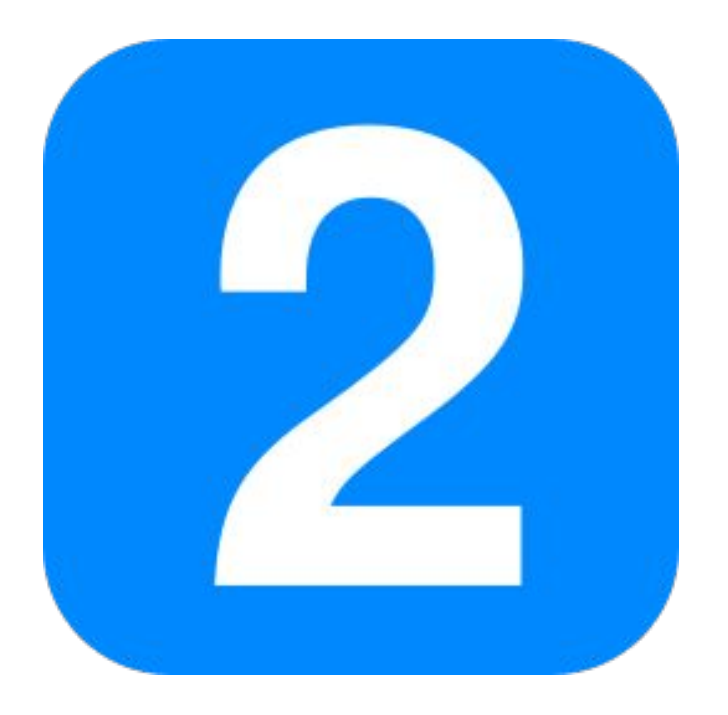